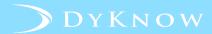

## ENROLLMENTS IMPORT REQUIREMENTS

## **INTRODUCTION**

The Enrollments DyKnow SIS Data Import file assigns students to their classes. It should be imported to DyKnow as part of Import Group 2.

Use the chart below to identify the required column names for your Enrollments DyKnow SIS Data Import file, review each column's description and the requirements for populating the fields within a column, and understand what each column achieves.

| Column<br>Name     | Data Description                                          | Data<br>Requirements<br>(Character Limit) | DyKnow Use                                                         |
|--------------------|-----------------------------------------------------------|-------------------------------------------|--------------------------------------------------------------------|
| School Code        | Value the school has been assigned by the district.       | Text (50)                                 | Enables DyKnow Tech Coaches to search for relevant data.           |
| Class ID           | Class number assigned to each class.                      | Text (128)                                | Used to associate teachers and students to their assigned classes. |
| Class<br>Section   | Class section assigned to each class.                     | Text (128)                                | Used to distinguish between classes with the same Class ID.        |
| Term ID            | Value representing the semester in which the class meets. | Text (128)                                | Used to help determine when classes will start and end.            |
| Student<br>User ID | Unique value assigned to students.                        | Text (100)                                | Used to assign students to the correct class.                      |

© 2018 DyKnow 1 Proprietary and Confidential